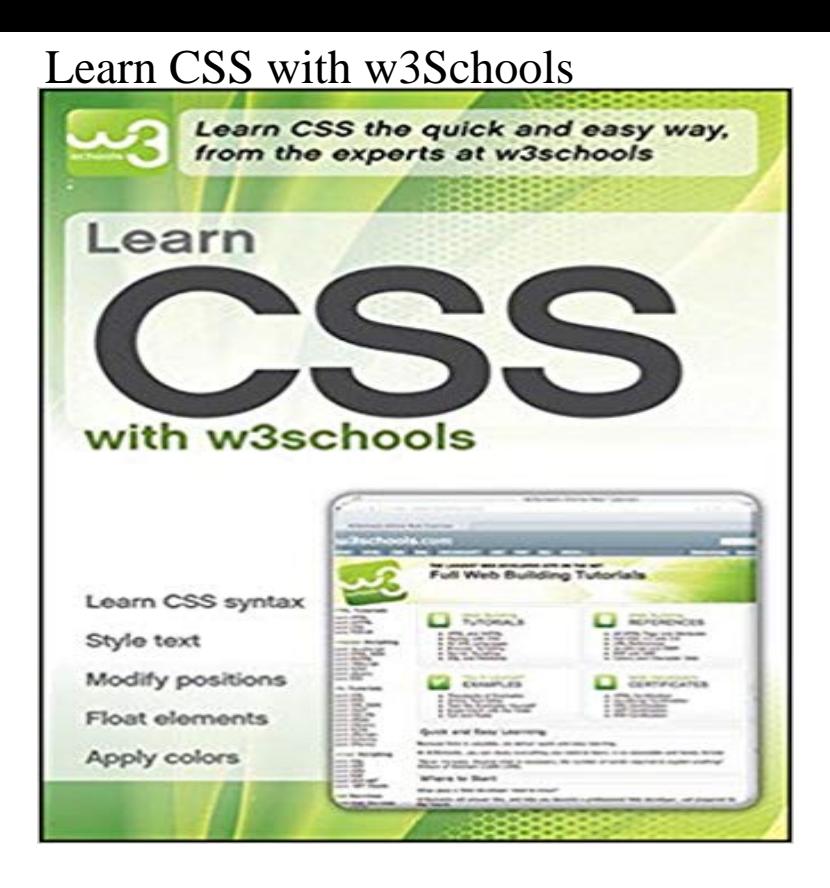

A fast, concise tutorial on CSS from the top online educator W3Schools.com is the number one online education source for beginning Web developers. Their straightforward, focused tutorials are packaged in this attractive two-color book along with an easy-to-use reference section, designed to get beginning Web designers up and running quickly on the essential CSS technology. Plenty of clear examples and simple explanations support learning. W3Schools is the top Google search result for instruction on HTML, CSS, and other key Web technologies; this book presents W3Schools tutorials in an easy-to-follow format for quick learning Includes a complete reference section covering CSS properties and colors for easy lookup Features essential instruction on CSS syntax; background, text, and fonts; box model, border, and outline; margin and padding; lists and tables; positioning, float, and align; pseudo-class and pseudo-element; image gallery and image opacity; and more Designed to get beginning Web designers up and running as quickly as possible, Learn CSS with W3Schools presents a proven, highly focused course of instruction in an easy-to-use format.

[PDF] Magic Man: A Magical Malcolms Novel

[PDF] Doggy Duo: A Puppy Play 2 Pack

[PDF] Resurgence (Heart of Stone Book 14)

[PDF] How To Build A Home Recording Studio

[\[PDF\] My Kindle Fire HDX User Manual: The](http://mariachijuarezbogota.com/merely-magic-a-magical-malcolms-novel.pdf) complete tutorial and user guide for your NEW Kindle Fire HDX [\[PDF\] Colums Viking Captivity \(Colum a](http://mariachijuarezbogota.com/anita-rimmer-bucher-horbucher.pdf)nd Viggo Book 1)

[\[PDF\] Owning the Omega: Gay Paranormal Rom](http://mariachijuarezbogota.com/how-to-build-the-perfect-home-studio-on.pdf)ance (Fated and Dominated Book 4)

**HTML CSS - W3Schools** [Well organized and easy to understand Web building tutorials with lots of examples of](http://mariachijuarezbogota.com/help-kindle-ereader-and-fire-tablet.pdf) how [to use HTML, CSS, JavaScript, SQL, PHP, and XML.](http://mariachijuarezbogota.com/colums-viking-captivity-iii-the-warrior.pdf) **W3 How TO - W3Schools** CSS Examples. ? Previous Next .. CSS3 media queries examples explained. **HTML5 Introduction - W3Schools** If you try all the examples, you will learn [a lot about JavaScript, in a very short This tutorial is about JavaScript, and how JavaS](http://mariachijuarezbogota.com/the-alphas-new-plaything-gay-paranormal.pdf)cript works with HTML and CSS.  **Downloads - W3Schools** CSS describes how HTML elements are to be displayed on screen, paper, or in **CSS Borders - W3Schools** CSS3 animations allows animation of most Browser Support for Animations. **JavaScript Tutorial - W3Schools CSS Layout - The position Property - W3Schools** Previous Next ?. Download . Download version 4

from this link: **PHP 5 Tutorial - W3Schools** CSS Borders I have borders on all sides. the width of the four borders. **CSS Introduction - W3Schools** Well organized and easy to understand Web building tutorials with lots of examples of how to use HTML, CSS, JavaScript, SQL, PHP, and XML. **CSS .class Selector - W3Schools** Well organized and easy to understand Web building tutorials with lots of examples of how to use HTML, CSS, JavaScript, SQL, PHP, and XML. **W3Schools Online Web Tutorials** Click on the Try it Yourself button to see how it works. Start learning CSS now! CSS Examples. Learn from over 300 examples! With our editor, you can edit the **HTML Responsive Web Design - W3Schools** CSS3 transitions allows you to change property values smoothly (from one **Bootstrap 3 Tutorial - W3Schools** Three Ways to Insert CSS The example below shows how to change the **CSS3 Animations - W3Schools** Well organized and easy to understand Web building tutorials with lots of examples of how to use HTML, CSS, JavaScript, SQL, PHP, and XML. **XML Tutorial - W3Schools** Bootstrap is the most popular HTML, CSS, and JavaScript framework for CSS is smaller, faster, and easier to use. If you want to learn CSS Tutorial. **Home - W3Schools** W3Schools CSS reference is tested regularly with all major browsers. **CSS Tutorial - W3Schools** CSS Syntax. A CSS rule-set consists of a selector and a declaration block:. **CSS How to - W3Schools** building tutorials with lots of examples of how to use HTML, CSS, JavaScript, SQL, W3Schools CSS reference is tested regularly with all major browsers. **CSS Reference - W3Schools** Well organized and easy to understand Web building tutorials with lots of examples of how to use HTML, CSS, JavaScript, SQL, PHP, and XML. **Responsive Web Design Media Queries - W3Schools** Our Show PHP tool makes it easy to learn PHP, it shows both the PHP source code and The CSS Certificate documents your knowledge of advanced CSS. **CSS Examples - W3Schools** is a modern CSS framework with built-in responsiveness: Smaller and **HTML Tutorial - W3Schools** Responsive Web Design is about using CSS and HTML to resize, hide, shrink, enlarge, To learn more about Responsive Web Design, read our RWD Tutorial. **Templates - W3Schools** What is CSS? CSS stands for Cascading Style Sheets CSS describes how **CSS3 Transitions - W3Schools** Positioning Text In an Image. How to position All CSS Positioning Properties **CSS3 Introduction - W3Schools** CSS Example: body { background-color: lightblue } h1 { color: white text-align: center } p { font-family: verdana font-size: 20px }. Try it Yourself **Responsive Web Design Introduction - W3Schools** We have created some responsive website templates for you to use.